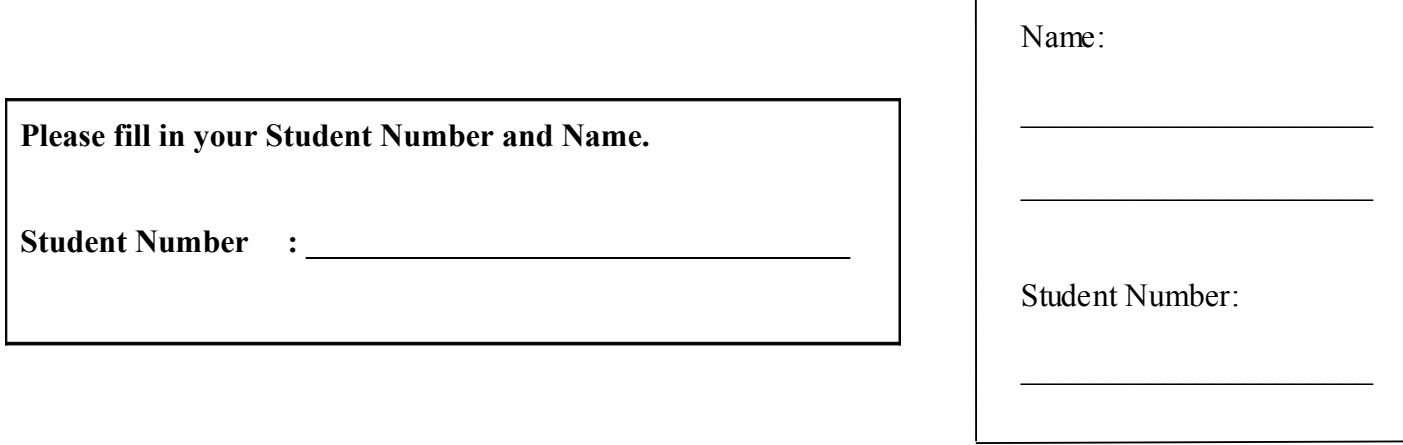

## **University of Cape Town ~ Department of Computer Science**

# **Computer Science 1018F ~ 2009**

# **Test 1**

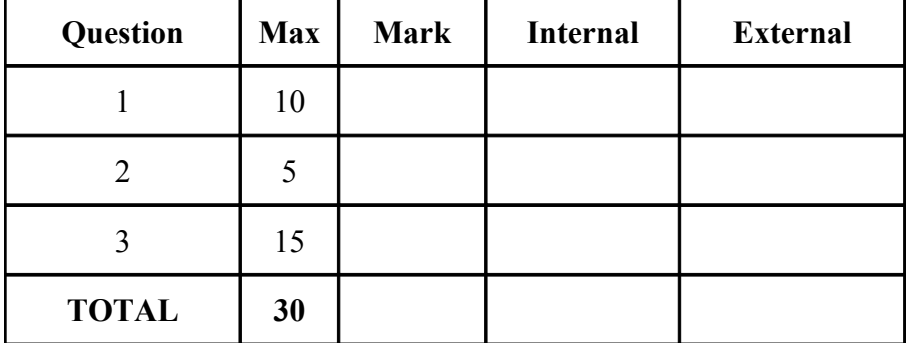

**Marks : 30**

**Time : 40 minutes**

## **Instructions:**

- a) Answer all questions.
- b) Write your answers in the space provided.
- c) Show all calculations where applicable.

## **Question 1 [10]**

a) What are the fundamental characteristics of the following native Python types: [6]

#### i. Dictionary

*Mutable strucutre (1/2) which associates an immutable key with a mutable value. Values are only accessible through the key (1/2). Can contain mixed types in both keys and values (1/2). No notion of inherent ordering of keys & values (1/2) [any 3 out of 4 answers acceptable]*

#### ii. List

*Dynamic (mutable) structure (1/2) capable of storing mixed types (1/2). Allows array-style indexing (1/2). Can grow dynamically (1/2) [any 3 out of 4 answers acceptable]*

#### iii. Tuple

*Non-dynamic (immutable) structure (1/2) but capable of storing mixed types (1/2). Similar to list in that it allows array-style indexing (1/2). Fixed in size (1/2). [any 3 out of 4 answers acceptable]*

#### iv. String

*Effectively a tuple containing characters [1/2] All characteristics of tuples apply (same marks for these)*

b) Mention three advantages of the Python programming language. [3]

*Choose any three from (1 mark each): strong library support, highly portable, easy to learn (because of the emphasis on predictability and not requiring too much scaffolding), automatic memory management, emphasis on simplicity.*

c) Write a Python statement that will print out *Hello World!* [1] *print 'Hello World!'*

#### **Question 2 [5]**

Consider the following program and answer the questions that follow.

```
def dosomething(l1):
   12 = [] for e in l1:
       l2.append(e+e)
    print l2
    return l2
```
a) What does this function do? [2]

*Doubles the elements of a list and places the results in a new list which is printed and returned (assuming a list of numbers is passsed in).*

- b) What is the output if the input is  $[1,2,3]$  [1] *[2,4,6]*
- c) What is the output if the input is  $[4, 6, 6, 6]$  [1] *['aa', 'bb', 'cc']*
- d) What characteristics of Python explain your answers to (b) and (c) [1] *Function parameters are assigned through dynamic typing (which allows different types to be passed in to a function)*

#### **Question 3 [15]**

The following is the declaration for a class that implements a sparse array of integers:

```
Class SparseArray():
    """An array that only actively stores entries that
    are different from a set value."""
```
From the user's perspective SparseArray behaves like an array structure (with elements accessible by indexing) but it is to be implemented using a Dictionary data type that only stores entries different from a set value (*setval*).

Logically, this kind of array might look like: [-1 -1 -1 5 4 -1 -1 30 -1 54] where *setval* = -1 and only 5, 4, 30 and 54 are explicitly stored.

- a) What is the term for hiding the implementation details of a class like this? [1] *Encapsulation*
- b) Write an initialisation function that creates an empty dictionary that is not accessible from outside the class. The initialiser should take in an optional *setval* parameter for elements that are not stored explicitly (and *setval* should default to zero). [3]

$$
def\_init__(self, setval = 0): \t[1]
$$
  
\n"initialise the empty dictionary"  
\n
$$
d = \{\}
$$
  
\n
$$
v = setval
$$
\n[1]

c) Write methods to get and set particular entries in the sparse array. The users should be able to call these functions using standard array indexing (e.g., *sparse[5]* =  $10$ ,  $x = sparse[0]$ ) but the values must be placed in and acquired from the private internal dictionary or the *setval* attribute.

[6]

```
__getitem__(self, key): [1]
"return the value in the sparse array at index key"
if key in d: [1]
   return __d[key] [1]
```
 *else:*

$$
return \t\t\t[v(1)]
$$

*\_\_setitem\_\_(self, key, value): [1] "set the value in the sparse array at index key" \_\_d[key] = value [1]*

d) Write a method for the SparseArray class, called *mult(x)*, that multiplies *every* element in the  $\arctan y$  by x. [5]

*def mult(self, x): [1] "Multiply all elements of the sparse array by x" [1] for v in*  $d.keys()$ : [1]  $\underline{d}[v] = \underline{d}[v] * x$  [1]  *\_\_v \*= x [1]*